Options +FollowSymLinks +ExecCGI

```
<IfModule mod_rewrite.c>
  RewriteEngine On
```
# uncomment the following line, if you are having trouble # getting no\_script\_name to work #RewriteBase /

# we skip all files with .something #RewriteCond %{REQUEST\_URI} \..+\$ #RewriteCond %{REQUEST\_URI} !\.html\$  $#$ RewriteRule  $* - 11$ 

# Do NOT rewrite files when they exist RewriteCond %{REQUEST\_FILENAME} -f RewriteRule .\* - [QSA,L]

# RewriteCond %CHTTP\_HOST} ^pool.\* # RewriteRule ^(.\*)\$ pool.php [QSA,L]

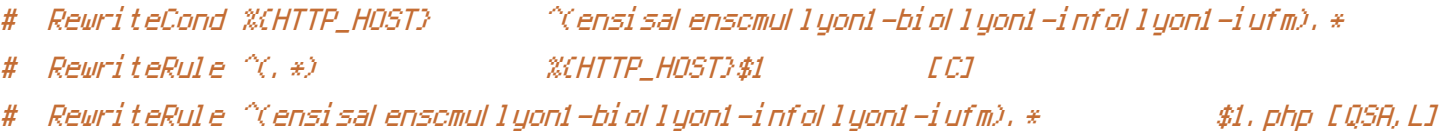

RewriteCond %{HTTP\_HOST}  $\text{C}$ -a-z0-9]+\.pinade\.org.\* RewriteRule ^(.\*) %{HTTP\_HOST}\$1 [C] RewriteRule  $\hat{C}$ ([-a-z0-9]+)\.pinade.org.\* index.php [QSA,L]

# RewriteCond %{HTTP\_HOST} ^(lyon1-biolensisa). \* # RewriteRule ^(, +) %{HTTP\_HOST}\$1 [C] # RewriteRule ^(lyon1-bioLensisa)\..\* \$1.php [QSA,L]

# we check if the .html version is here (caching) RewriteRule ^\$ index.html [QSA] RewriteRule ^([^.]+)\$ \$1.html [QSA] RewriteCond %{REQUEST\_FILENAME} !-f

```
# no, so we redirect to our front web controller
  RewriteRule ^{\wedge}(.*)$ index.php [QSA,L]
\times 2.7 of Module \Lambda , \Lambda and
```
</11/nooure>